## Grundkurs PowerPoint 2019 - Kursinhalte

PowerPoint kennenlernen

- Was ist PowerPoint?
- PowerPoint starten
- Präsentation betrachten
- Präsentation bearbeiten
- Präsentation drucken
- PowerPoint beenden

Grundlegende Techniken

- PowerPoint-Fenster im Überblick
- Menüband nutzen
- PowerPoint-Hilfe nutzen
- Arbeiten rückgängig machen
- Präsentationen speichern und schließen
- Präsentationen erzeugen und öffnen

Einstieg in die Folienbearbeitung

- Folien mit Aufzählungstexten erzeugen
- Folientexte markieren, überschreiben und löschen
- Folienlayouts zuweisen
- Mit mehreren Folien arbeiten
- Foliendesigns nutzen
- Foliengröße
- Fußzeilen einrichten
- Übung

Folientexte eingeben und gestalten

- Umgang mit Textplatzhaltern
- Zeichenformatierung in Textplatzhaltern
- Besondere Zeichenformatierungen vornehmen
- Absätze formatieren
- Aufzählungen und Nummerierungen nutzen
- Übungen

Textinhalte überarbeiten

- Texte per Maus kopieren und verschieben
- Zwischenablage nutzen
- Textelemente suchen und ersetzen
- Rechtschreibprüfung verwenden
- Besonderheiten bei der Texteingabe
- Übung

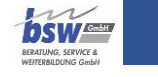

Ansichten effektiv nutzen

- Basiswissen Ansichten
- Normalansicht
- Gliederungsansicht
- Foliensortierungsansicht
- Übungen

Objekte erzeugen und gestalten

- Visualisierungen einsetzen
- Grundlegende Objektbearbeitung
- Objektgröße und -form verändern
- Form- und Fülleffekte zuweisen
- Objekte drehen und kippen
- Objekte beschriften
- Eigenschaften übertragen bzw. als Standard definieren
- Objekte exakt positionieren
- Objektreihenfolge und -sichtbarkeit bestimmen
- Objekte ausrichten und verteilen
- Übung

Tabellen, WordArt, Bilder und AV-Medien

- Tabellen erstellen und bearbeiten
- Text mit WordArt-Textfeldern gestalten
- Bilder einfügen
- Bilder bearbeiten
- Audiovisuelle Medien verwenden
- Übungen

## SmartArt-Grafiken einsetzen

- Basiswissen SmartArt-Grafiken
- SmartArt-Grafiken erzeugen
- Eigene Bilder in SmartArts verwenden
- SmartArt-Elemente markieren und bearbeiten
- Struktur von SmartArt-Grafiken bearbeiten
- Elemente von SmartArt-Grafiken formatieren
- Übungen

Diagramme erstellen und gestalten

- Basiswissen Diagramme
- Diagramme erstellen
- Mit Daten arbeiten
- Diagrammtyp bzw. -layout ändern
- Diagrammelemente markieren und bearbeiten
- Diagramme beschriften
- Gitternetzlinien bearbeiten
- Übung

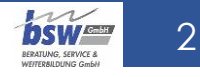

Präsentationen steuern

- Bildschirmpräsentationen starten
- Referentenansicht nutzen
- Bildschirmpräsentationen steuern
- Präsentationen in der Leseansicht testen
- Einstellungen rund um die Präsentation vornehmen
- Folienübergänge einsetzen
- Animationseffekte einsetzen
- Folien ausblenden
- Präsentationen automatisieren
- Übungen

Weitere Illustrationen

- Piktogramme und SVG-Grafiken einfügen
- 3D-Modelle
- Übung

Präsentationen individualisieren

- Basiswissen Vorlagen
- Vorlagen mit Folienmastern erstellen
- Folienmaster und Layouts gestalten
- Designfarben und Hintergründe zuweisen
- Präsentationen als Vorlage speichern und nutzen
- Folienmaster-Einstellungen auf Folien umgehen
- Übung

Folien und Begleitmaterial drucken

- Druckvorschau nutzen
- Begleitmaterial erstellen
- Übung

Präsentationen weitergeben und schützen

- Präsentationen exportieren
- Kompatibilität zu früheren PowerPoint-Versionen
- Präsentationen auf mobilen Speichermedien sichern
- Dokumenteigenschaften
- Präsentationen schützen
- Übung

Präsentationen wiederherstellen

- Basiswissen AutoWiederherstellen
- Frühere Versionen wiederherstellen
- Ungespeicherte Präsentationen wiederherstellen
- Geänderte Präsentationen wiederherstellen
- Wiederherstellung beim Programmstart

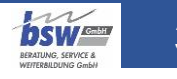

PowerPoint individualisieren

- Symbolleiste für den Schnellzugriff anpassen
- Menüband anpassen
- PowerPoint-Optionen anpassen

Weitere Funktionen in PowerPoint

- Add-Ins
- Barrierefreiheit überprüfen
- Steuerung des Präsentationsablaufs mit Zoom
- PowerPoint-Designer
- Digitalen Stift verwenden

Weitere Kursangebote unter<https://www.bsw-gmbh-media.de/seminarkalender/>

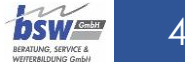